<span id="page-0-0"></span>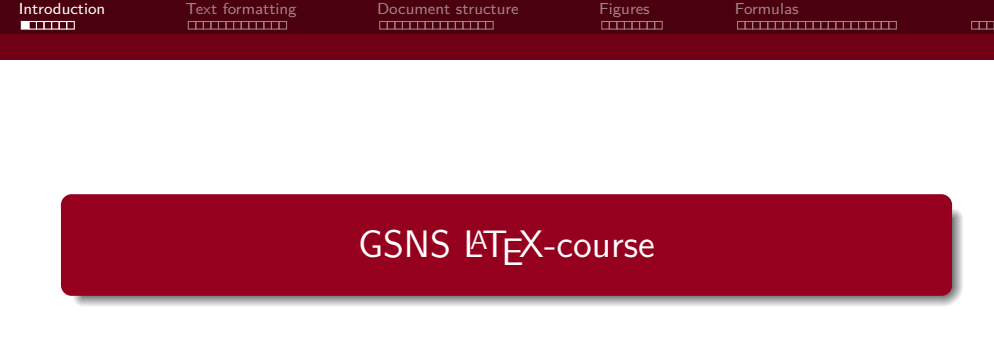

**T<sub>F</sub>XniCie** 

8 February 2022

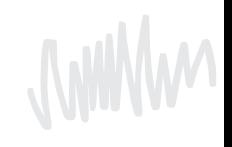

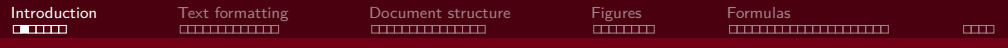

# **Schedule**

- **Introduction**
- Text formatting
- Structure of a document
- ⟨Exercises!⟩
- **Images**
- **Formulas**
- ⟨Exercises!⟩
- Good to know

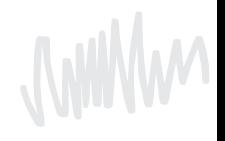

#### mm

# **LATEX vs Word**

### My document

### Lorem ipsum

Lorem insum dolor sit amet, consectetuer adiniscing elit. Aenean commodo ligula eget dolor. Aenean massa. Cum sociis natoque penatibus et magnis dis parturient montes, nascetur ridiculus mus. Donec quam felis jultricies nec inellentesque eu pretium quis sem. Nulla consequatimassa quis enim

### Donec nede justo

Fringilla vel, aliquet nec, vulnutate eget, arcu. In enim justo, rhoncus ut, imperdiet a, venenatis vitae justo.

Nullam dictum felis eu pede mollis pretium, Integer tincidunt.

$$
f(x) = \frac{1}{\sigma\sqrt{2\pi}}e^{\frac{1}{2}\left(\frac{x-\mu}{\sigma}\right)}
$$

Cras dapibus, Vivamus elementum semper nisi. Aenean vulgutate eleifend tellus, Aenean leo ligula. porttitor eu, consequat vitae, eleifend ac, enim. Aliquam lorem ante, dapibus in, viverra quis, feugiat a. tellus

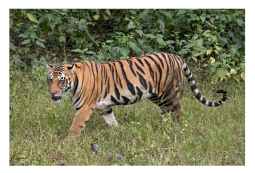

Figure 1: Bengaalse tijge

### My document

Vincent Kuhlmann

3 May 2021

#### $\mathbf{1}$ Lorem insum

Lorem insum dolor sit amet, consectetner adipiscine elit. Aenean commodo lienia evet dolor. Aenean massa. Cum sociis natoque penatibus et magnis dis parturient montes, nascetur ridiculus mus. Donec quam felis, ultricies nec, pellentesque eu, pretium quis, sem. Nulla consequat massa quis enim.

### 1.1 Donec nede justo

Fringilla vel, aliquet nec, vulputate eget, arcu. In enim justo, rhoncus ut, imperdiet a, venenatis vitae, insto.

Nullam dictum felis eu pede mollis pretium. Integer tincidunt,

$$
f(x) = \frac{1}{\sigma\sqrt{2\pi}}e^{-\frac{1}{2}\left(\frac{x-\mu}{\sigma}\right)^2}
$$
 (1)

Cras danibus. Vivamus elementum semper nisi. Aenean vulputate eleifend tellus. Aenean leo lieula. porttitor en consecurat vitae eleifend ac, enim. Alionam lorem ante, danibus in, viverra quis, feuerat atellus.

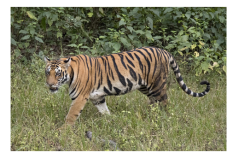

Figure 1: Beneadse tilger

**[Introduction](#page-0-0)** [Text formatting](#page-7-0) [Document structure](#page-20-0) [Figures](#page-35-0) [Formulas](#page-43-0)

mm

# **LATEX vs Word**

Inner workings: big difference. Word: Edit visually LATEX: Edit code (text)

```
\title {My document }
\author { Vincent Kuhlmann }
\date {3 May 2021}
```

```
\begin { document }
\maketitle
\section { Lorem ipsum }
Lorem ipsum dolor sit amet, consectet
```

```
\begin { align }
     f ( x ) = \dfrac{1}{\sigma \sqrt{2\pi}}-\frac{1}{2} \left( \frac{x - \mu }{2} \right)\end { align }
```
My document

Vincent Kubbnann

3 May 2021

### 1 Lorem ipsum

Lorem insum dolor sit amet, consectetuer adiniscing elit. Agnean commodo ligula eget dolor. Agnean massa. Cum sociis natoque penatibus et magnis dis parturient montes, nascetur ridiculus mus. Donec quam felis, ultricies nec. nellentesque eu, pretium quis, sem. Nulla consequat massa quis enim.

### 1.1 Donec pede justo

Fringilla vel, aliemet nec, vulnutate eget, arcu. In enim iusto, rhoncus ut, imperdiet a, venenatis vitae, insto

Nullam dictum felis eu nede mollis pretium. Integer tincidunt.

$$
f(x)=\frac{1}{\sigma\sqrt{2\pi}}e^{-\frac{1}{2}\left(\frac{x-\mu}{\sigma}\right)^2}\eqno(1)
$$

Cras danibus. Vivamus elementum semper nisi. Aenean vulnutate eleifend tellus. Aenean leo lieula. porttitor eu, consequat vitae, eleifend ac, enim. Aliquam lorem ante, danibus in, viverra quis, feuciat a, tellus

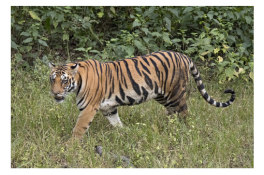

Figuur 1: Bengaalse tiiger

# Code vs Visual

```
\begin { lemma }
    Lorem ipsum dolor sit
    ... eget dolor .
    \begin { proof }
         Aenean massa . Cum
         ... quis enim .
    \end { proof }
\end { lemma }
```
Lemma 1.9. Lorem ipsum dolor sit amet, consectetuer adipiscing elit. Aenean commodo ligula eget dolor.

Proof. Aenean massa. Cum sociis natoque penatibus et magnis dis parturient montes, nascetur ridiculus mus. Donec quam felis, ultricies nec, pellentesque eu, pretium quis, sem. Nulla consequat massa quis enim.  $\Box$ 

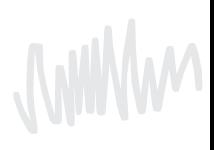

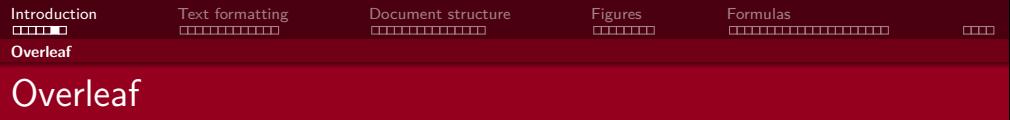

**LaTeX** is the programming language.

**Overleaf** is a website where you can write and compile LaTeX.

**Visual Studio Code** is a desktop app where you can write and compile LaTeX.

**MiKTeX** does compilation for Visual Studio code.

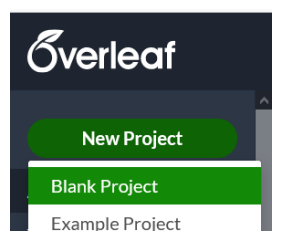

For now: Overleaf.

Want VS Code? Instructions at [vkuhlmann.com/latex/installation](https://vkuhlmann.com/latex/installation)

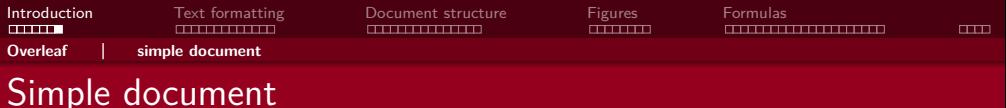

```
\documentclass { article }
```

```
\usepackage [ utf 8]{ inputenc }
```

```
\title {My document }
\author { Vincent Kuhlmann }
\date {1 May 2021}
```

```
\begin { document }
\maketitle
\section { Introduction }
```

```
Hello everyone!
\end { document }
```
My document

Vincent Kuhlmann

7 September 2021

### 1 Introduction

Hello everyone!

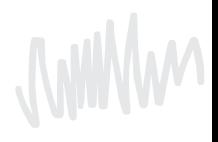

<span id="page-7-0"></span>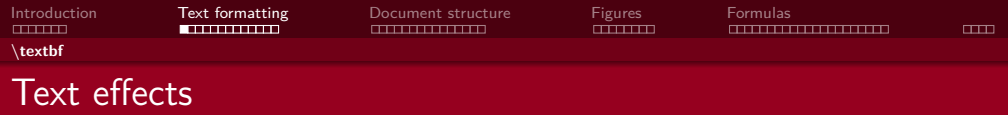

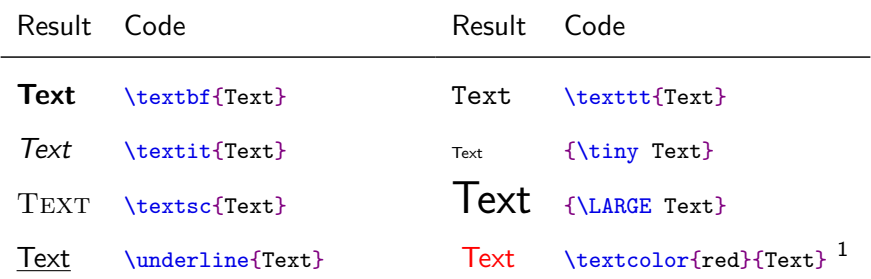

Huge, huge, LARGE, Large, large, normalsize, small, footnotesize, scriptsize, tiny

1 \usepackage{xcolor}

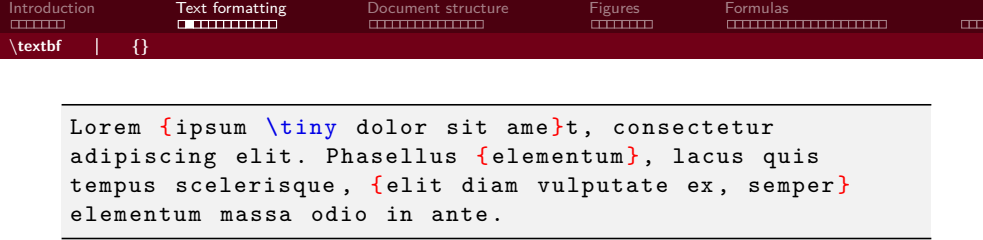

Lorem ipsum dolor sit amet, consectetur adipiscing elit. Phasellus elementum, lacus quis tempus scelerisque, elit diam vulputate ex, semper elementum massa odio in ante.

**MINW** 

Lorem ipsum \textbf dolor sit: Lorem ipsum **d**olor sit Lorem ipsum \textbf{dolor} sit: Lorem ipsum **dolor** sit

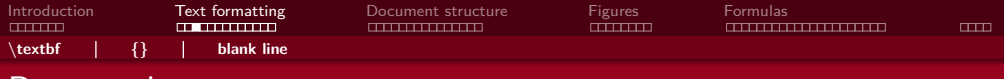

# Paragraphs

Lorem ipsum dolor sit amet , ... ornare sit amet . In ipsum ante, sollicitudin ... sit amet augue .

Lorem ipsum dolor sit amet , ... ornare sit amet .

In ipsum ante, sollicitudin ... sit amet augue .

Lorem ipsum dolor sit amet, consectetur adipiscing elit. Integer id erat leo. Suspendisse sit amet ligula turpis. Duis congue turpis odio, non ornare elit ornare sit amet. In ipsum ante, sollicitudin at euismod vitae, tincidunt vitae massa. Aenean metus lectus, porta at tempor at, dapibus sit amet augue.

1 Integer id erat leo. Suspendisse sit amet ligula turpis. Duis Lorem ipsum dolor sit amet, consectetur adipiscing elit. congue turpis odio, non ornare elit ornare sit amet.

In ipsum ante, sollicitudin at euismod vitae, tincidunt vitae massa. Aenean metus lectus, porta at tempor at, dapibus sit amet augue.

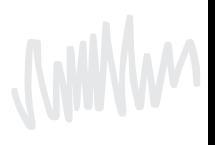

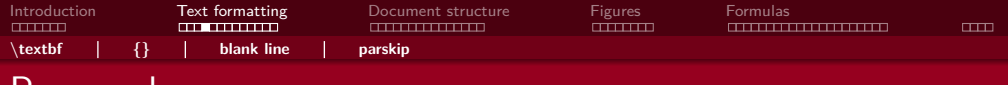

# Paragraphs

```
...
\usepackage { parskip }
\begin { document }
Lorem ipsum dolor sit amet ,
... ornare sit amet .
In ipsum ante, sollicitudin
... sit amet augue .
\end { document }
```
Lorem ipsum dolor sit amet, consectetur adipiscing elit. Integer id erat leo. Suspendisse sit amet ligula turpis. Duis congue turpis odio, non ornare elit ornare sit amet.

In ipsum ante, sollicitudin at euismod vitae, tincidunt vitae massa. Aenean metus lectus, porta at tempor at, dapibus sit amet augue.

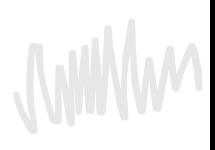

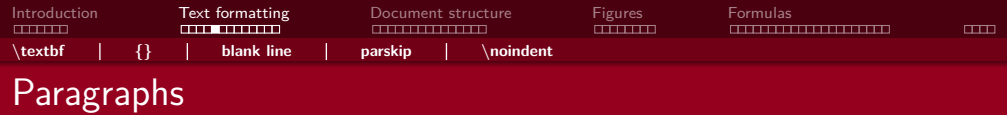

\noindent Lorem ipsum dolor sit amet, ... ornare sit amet .

In ipsum ante, sollicitudin ... sit amet augue .

Lorem ipsum dolor sit amet, consectetur adipiscing elit. Integer id erat leo. Suspendisse sit amet ligula turpis. Duis congue turpis odio, non ornare elit ornare sit amet.

In ipsum ante, sollicitudin at euismod vitae, tincidunt vitae massa. Aenean metus lectus, porta at tempor at, dapibus sit amet augue.

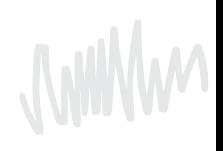

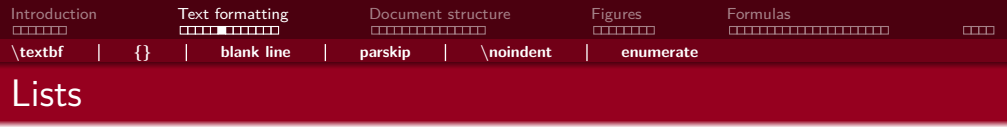

```
These are the ingredients :
\begin { enumerate }
    \item Carrots
    \item Onions
    Lipsum dolor sit amet .
    \item Potatoes
\end { enumerate }
```
- 1. Carrots
- 2. Onions
	- Lipsum dolor sit amet.
- 3. Potatoes

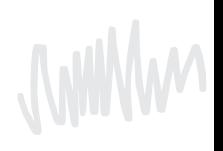

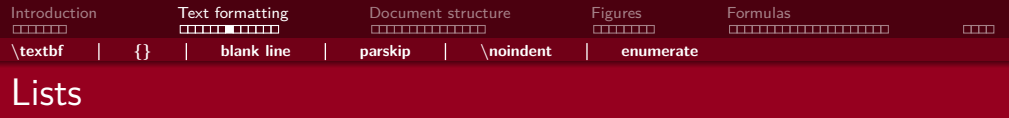

```
These are the ingredients :
\begin { enumerate }
    \item Carrots
    \begin { enumerate }
        \item Buy
         \item Peel
        \item Chop
    \end { enumerate }
    \item Onions
    Lipsum dolor sit amet .
    \item Potatoes
\end { enumerate }
```
- 1. Carrots
	- (a) Buy
	- (b) Peel
	- (c) Chop
- 2. Onions

Lipsum dolor sit amet.

3. Potatoes

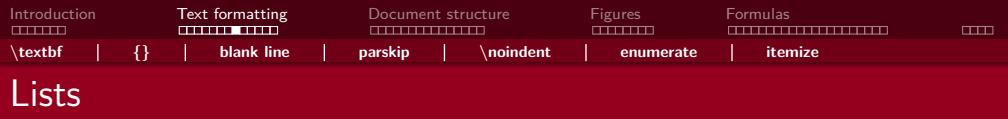

```
These are the ingredients :
\begin { itemize }
    \item Carrots
    \begin { enumerate }
        \item Buy
         \item Peel
        \item Chop
    \end { enumerate }
    \item Onions
    Lipsum dolor sit amet .
    \item Potatoes
\end { itemize }
```
- Carrots
	- 1. Buy
	- 2. Peel
	- 3. Chop
- Onions

Lipsum dolor sit amet.

Potatoes

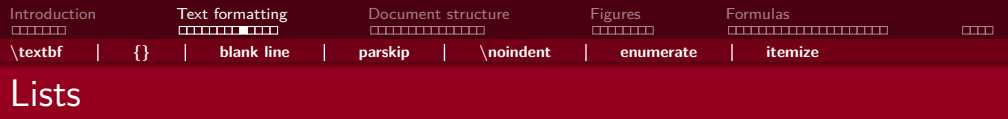

```
These are the ingredients :
\begin { itemize }
    \item Carrots
    \begin { itemize }
        \item Buy
         \item Peel
        \item Chop
    \end { itemize }
    \item Onions
    Lipsum dolor sit amet .
    \item Potatoes
\end { itemize }
```
- Carrots
	- Buy
	- Peel
	- Chop
- Onions

Lipsum dolor sit amet.

Potatoes

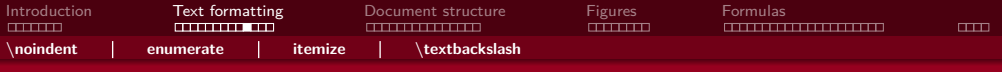

# Special characters

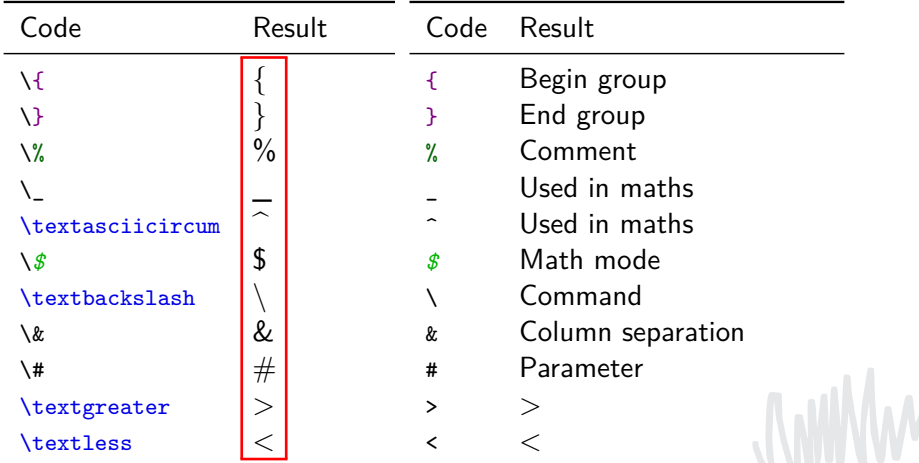

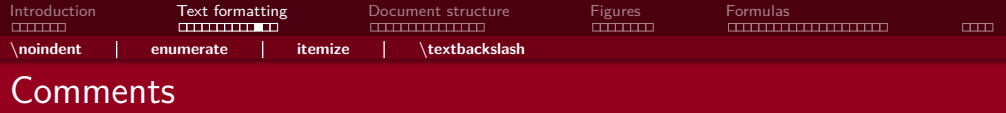

```
% Make soul package work in beamer presentations
% Source : https :// tex. stackexchange .com /...
\let \UL \ul
\makeatletter
\renewcommand \ul{
    \let \set@color \beamerorig@set@color
    \let \reset@color \beamerorig@reset@color
    \UL
}
...
```
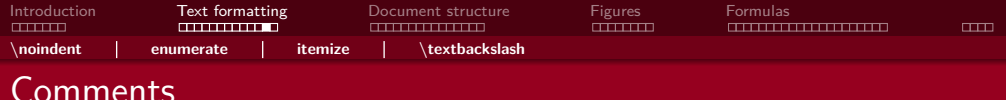

```
% TODO Translate to English
\section { Nonsense }
% Lorem ipsum dolor sit amet ,
% \textfb { ornare } sit amet .
\frac{9}{4}%\subsection{About $\sqrt{2}$}
```
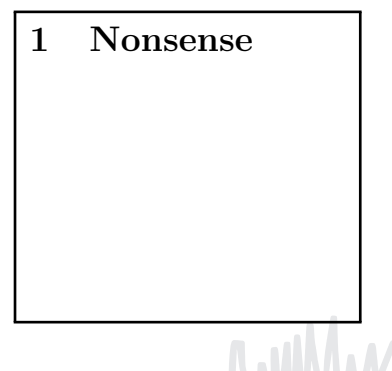

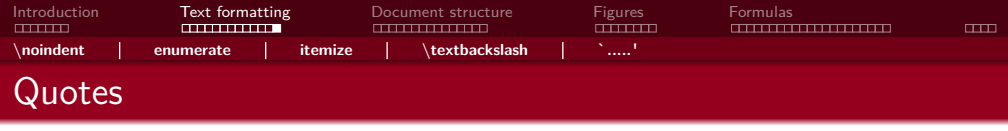

- 'LaTeX' : 'LaTeX'
- `LaTeX' : 'LaTeX'
- ``LaTeX'': "LaTeX"

**JAWW** 

<span id="page-20-0"></span>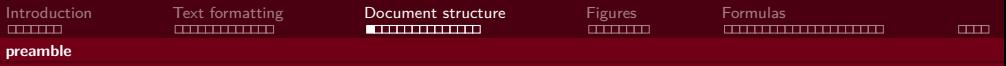

# Simple document

\documentclass { article }

```
\usepackage [ utf 8]{ inputenc }
```

```
\title {My document }
\author { Vincent Kuhlmann }
\date {1 May 2021}
```

```
\begin { document }
\maketitle
\section { Introduction }
```

```
Hello everyone!
\end { document }
```
## Preamble

### My document

Vincent Kuhlmann

1 May 2021

### Introduction

Hallo iedereen!

## Document

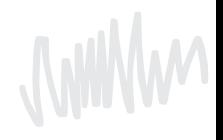

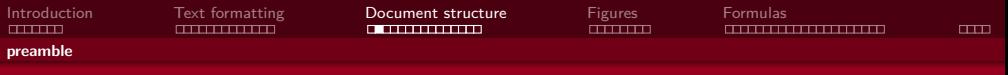

# Page margins

```
\documentclass { article }
\usepackage [ utf 8]{ inputenc }
\title {My document }
\author { Vincent Kuhlmann }
\date {1 May 2021 }
\begin { document }
    \maketitle
    \section { Introduction }
    Hello everyone!
\end { document }
```
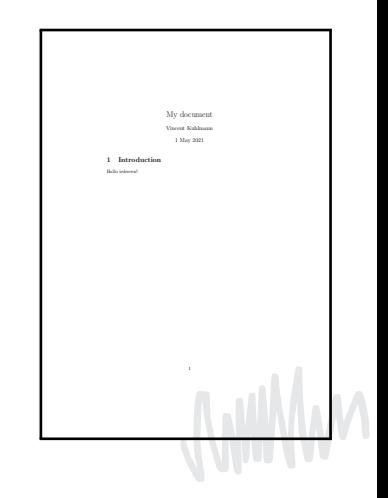

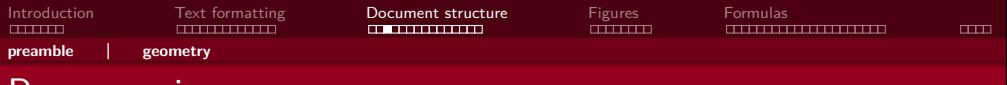

My document Vincent Kuhlmann 1 May 2021

# Page margins

```
\documentclass [a4paper] {article}
\usepackage [ utf 8]{ inputenc }
\usepackage [ margin=2.54cm ]{ geometry }
\title {My document }
\author { Vincent Kuhlmann }
\date {1 May 2021}
\begin { document }
     \maketitle
     \section { Introduction }
    Hello everyone!
\end { document }
                                                       1 Introduction
                                                        Hallo iedereen!
```
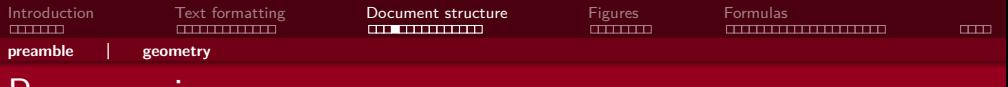

# Page margins

```
\documentclass [a4paper] {article}
\usepackage [ utf 8]{ inputenc }
\usepackage [ marg in =2.54 cm , left= -0.5cm ]
{ geometry }
\title {My document }
\author { Vincent Kuhlmann }
\date {1 May 2021 }
\begin { document }
     \maketitle
     \section { Introduction }
     Hello everyone!
\end { document }
                                                                   My document
                                                                   Vincent Kuhlmann
                                                                    1 May 2021
                                                         1 Introduction
                                                         Hallo iedereen!
```
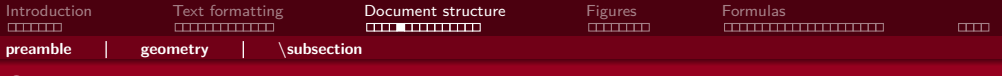

# Section commands

### \section {AA}

```
Lorem ipsum dolor sit amet ,
consectetur adipiscing elit .
```
### \section {BB} \subsection {CC} \subsubsection {DD} \subsection {EE}

Nullam a risus at arcu lobortis viverra vel volutpat diam .

```
\section {FF}
\subsubsection {GG}
```
### 1  $\Delta \Delta$

Lorem ipsum dolor sit amet, consectetur adipiscing elit.

# 2 BB

- 2.1 CC
- 2.1.1 DD
- 2.2 EE

Nullam a risus at arcu lobortis viverra vel volutpat diam.

### 3 FF

3.0.1 GG

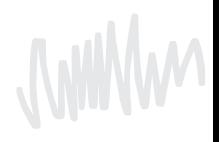

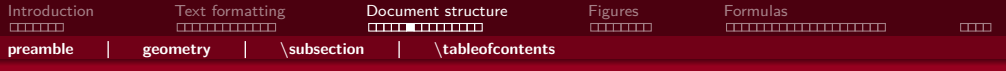

# **Contents**

```
\begin { document }
    \maketitle
    \tableofcontents
    \section {AA}
     ...
\end { document }
```
### Contents

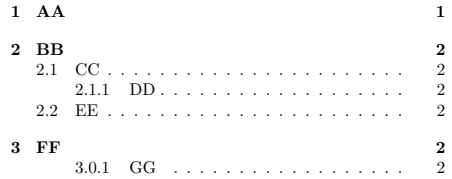

### 1 AA

Lorem ipsum dolor sit amet, consectetur adipiscing elit.

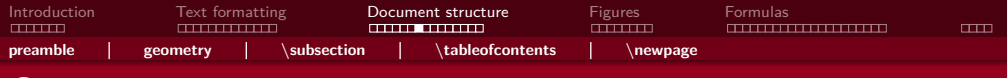

# **Contents**

```
\begin { document }
    \maketitle
    \tableofcontents
    \newpage
    \section {AA}
     ...
\end { document }
```
### Contents

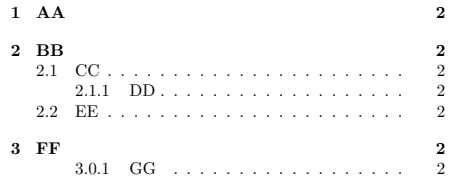

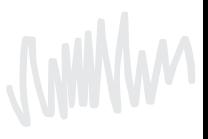

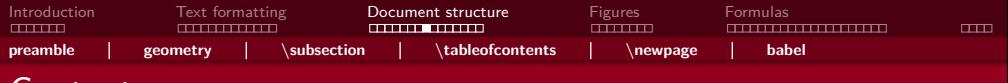

# **Contents**

```
...
\usepackage [dutch] {babel}
\begin { document }
    \maketitle
    \tableofcontents
    \newpage
    \section {AA}
    ...
\end { document }
```
### Inhoudsopgave

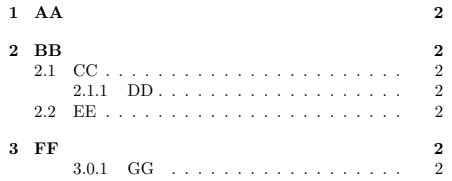

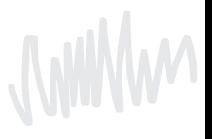

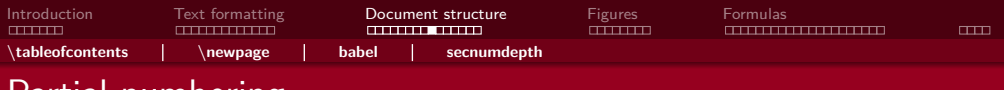

```
\setcounter { secnumdepth }{3}
\section {AA}
Lorem ipsum dolor sit amet ,
consectetur adipiscing elit .
```

```
\section {BB}
\subsection {CC}
\subsubsection {DD}
\subsection {EE}
Nullam a risus at arcu
lobortis viverra vel
volutpat diam .
```
\section {FF} \subsubsection {GG}

### $1 \Delta \Delta$

Lorem ipsum dolor sit amet, consectetur adipiscing elit.

# 2 BB

- 2.1 CC
- 2.1.1 DD
- 2.2 EE

Nullam a risus at arcu lobortis viverra vel volutpat diam.

## 3 FF

3.0.1 GG

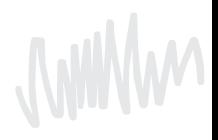

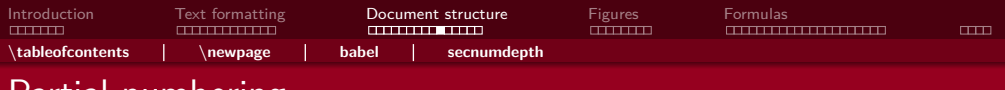

```
\setcounter { secnumdepth }{2}
\section {AA}
Lorem ipsum dolor sit amet ,
consectetur adipiscing elit .
```

```
\section {BB}
\subsection {CC}
\subsubsection {DD}
\subsection {EE}
Nullam a risus at arcu
lobortis viverra vel
volutpat diam .
```

```
\section {FF}
\subsubsection {GG}
```
### $1 \Delta \Delta$

Lorem ipsum dolor sit amet, consectetur adipiscing elit.

## 2 BB

- 2.1 CC
- DD
- 2.2 EE

Nullam a risus at arcu lobortis viverra vel volutpat diam.

## 3 FF

GG

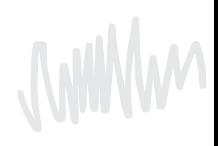

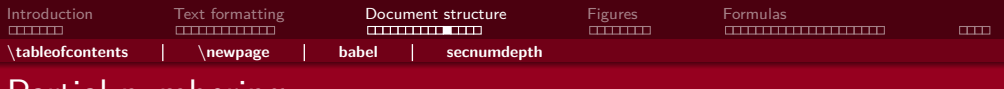

```
\setcounter { secnumdepth }{1}
\section {AA}
Lorem ipsum dolor sit amet ,
consectetur adipiscing elit .
```

```
\section {BB}
\subsection {CC}
\subsubsection {DD}
\subsection {EE}
Nullam a risus at arcu
lobortis viverra vel
volutpat diam .
```
\section {FF} \subsubsection {GG}

### $1 \Delta \Delta$

Lorem ipsum dolor sit amet, consectetur adipiscing elit.

### 2 BB

 $CC$ 

DD

### EE

Nullam a risus at arcu lobortis viverra vel volutpat diam.

### 3 FF

GG

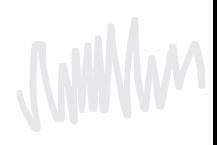

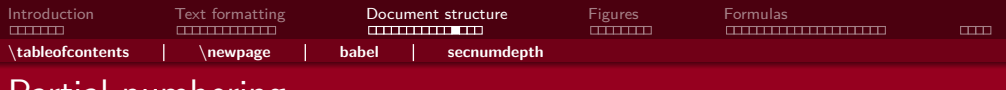

```
\setcounter { secnumdepth }{0}
\section {AA}
Lorem ipsum dolor sit amet ,
consectetur adipiscing elit .
```

```
\section {BB}
\subsection {CC}
\subsubsection {DD}
\subsection {EE}
Nullam a risus at arcu
lobortis viverra vel
volutpat diam .
```
\section {FF} \subsubsection {GG}

### AA

Lorem ipsum dolor sit amet, consectetur adipiscing elit.

### BB

 $CC$ 

DD

### EE

Nullam a risus at arcu lobortis viverra vel volutpat diam.

### FF

GG

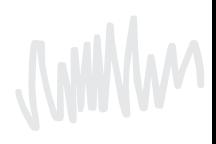

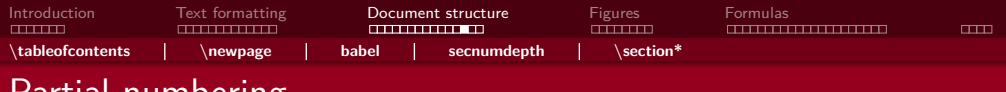

# <u>'artial numbering</u>

### \section {AA}

```
Lorem ipsum dolor sit amet ,
consectetur adipiscing elit .
```
### \section \*{BB} \subsection \*{CC} \subsubsection {DD} \subsection \*{EE}

Nullam a risus at arcu lobortis viverra vel volutpat diam .

\section {FF} \subsubsection {GG}

### $1 \Delta \Delta$

Lorem ipsum dolor sit amet, consectetur adipiscing elit.

### BB

 $CC$ 

1.0.1 DD

### EE

Nullam a risus at arcu lobortis viverra vel volutpat diam.

### 2 FF

2.0.1 GG

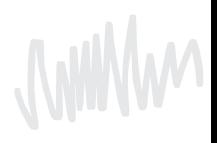

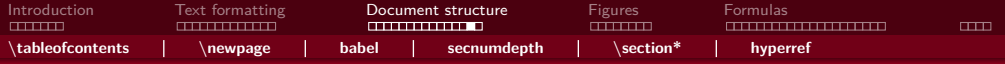

# Vincents favorite package: \usepackage[bookmarksnumbered]{hyperref}

 $69$   $(83 \text{ of } 151)$  $\epsilon$ 

33 B Draface

 $\blacktriangledown$  Introduction

Hilbert and the Motivation for Logic

What Is to Be Found in This Book?

Contents

- $-1$  Sets
	- **V** 11 Cardinal Numbers

1.1.1 The Continuum Hypothesis

1.2 The Aviom of Choice

1.3 Partially Ordered Sets and Zorn's Lemma

1.4 Well-Ordered Sets

1.5 Principles Equivalent to the Axiom of Choice

 $\blacktriangledown$  2 Models

2.1 Rings and Orders: Examples

▼ 2.2 Languages of First-Order Logic

2.2.1 Free and Bound Variables

2.2.2 Legitimate Substitutions

2.2.3 First-Order Logic and Other Kinds of Logic

7 2.3 Structures for Eirst-Order Logic

2.3.1 Validity and Equivalence of Formulas

7 24 Examples of Languages and Structures

150%  $\frac{1}{2}$  and  $\frac{1}{2}$  by  $\frac{1}{2}$  by Write  $\vec{a} \equiv_{\Gamma} \vec{b}$  if for every formula  $\phi(x_1, \ldots, x_n)$  from  $\Gamma$  we have:

 $M \models \phi(a_1, \ldots, a_n) \Leftrightarrow N \models \phi(b_1, \ldots, b_n).$ 

We shall apply this for  $\Gamma$  the set of quantifier-free L-formulas and for 1 simple L-formulas; in which case we write  $\vec{a} \equiv_{\text{of}} \vec{b}$ ,  $\vec{a} \equiv_{\text{simple}} \vec{b}$ , respect

**Lemma 2.7.4** Let L be an arbitrary language. Suppose that an L-theor following property:

Whenever M and N are models of T, and  $\vec{a} = a_1, \dots, a_n, \vec{b} = b_1, \dots$ tuples of elements of M and N, respectively, then  $\vec{a} \equiv_{\alpha} \vec{b}$  implies  $\vec{a} \equiv$ 

Then T has quantifier elimination

**Proof.** Assume that  $T$  has the property in the statement of the L Lemma  $2.7.2$  we have to show that every simple L-formula is T-equi quantifier-free formula in the same free variables. So, let  $\exists v \phi(v, \bar{w})$  t formula, with  $\vec{w} = w_1, \dots, w_n$  the free variables. Let  $\vec{c} = c_1, \dots, c_n$ constants: we write  $L \neq$  for  $L \cup \{c_1, \ldots, c_n\}$ .

Let  $\Gamma$  be the set of all quantifier-free L-formulas  $\psi(\vec{w})$  such that

 $T \models (\exists v \phi(v, \vec{c})) \rightarrow \psi(\vec{c})$ 

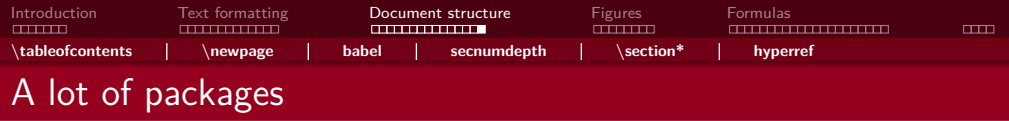

Necessary for examples in this presentation.

Improve page margins, mathematics, pragraph indent, language, images and more.

Find a template including the most import packages from Vincent's website, on

[vkuhlmann.com/latex/example](https://vkuhlmann.com/latex/example)

**JWWW** 

<span id="page-35-0"></span>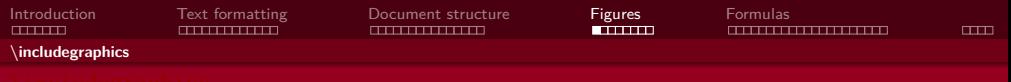

```
Here you see a penguin :
\includegraphics [ height =2 cm]{ penguin . jpg}
Photo by Sue Flood .
```
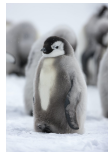

Here you see a penguin: Photo by Sue Flood.

<https://www.pinterest.co.kr/pin/645844402812554993/>

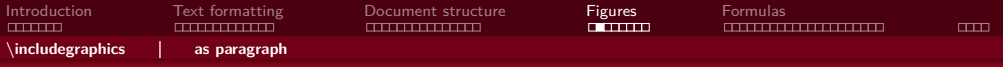

```
Here you see a penguin :
```

```
\includegraphics [ height =2 cm]{ penguin . jpg}
```
Photo by Sue Flood .

### Here you see a penguin:

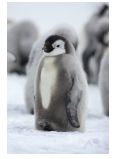

Photo by Sue Flood.

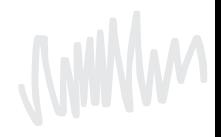

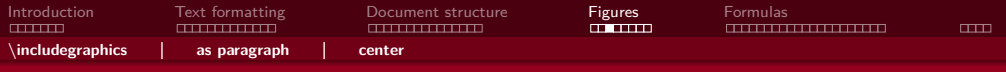

```
Here you see a penguin :
\begin { center }
    \includegraphics [ height =2 cm]{ penguin . jpg}
\end { center }
Photo by Sue Flood .
```
Here you see a penguin:

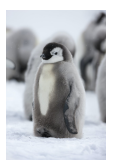

Photo by Sue Flood.

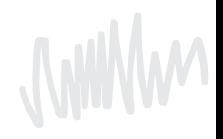

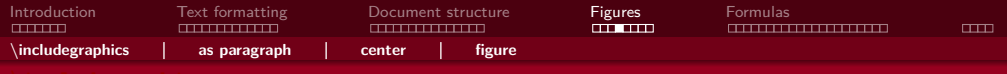

```
You can see a penguin in Figure~\ref{fig:penguin}.
\begin { figure }[h]
    \centering
    \includegraphics [ height =2 cm]{ penguin . jpg}
    \caption {A cute penguin. Photo by Sue Flood.}
    \label {fig : penguin }
\end { figure }
```
You can see a penguin in Figure [1.](#page-38-0)

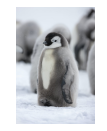

<span id="page-38-0"></span>Figure 1: A cute penguin. Photo by Sue Flood.

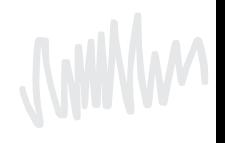

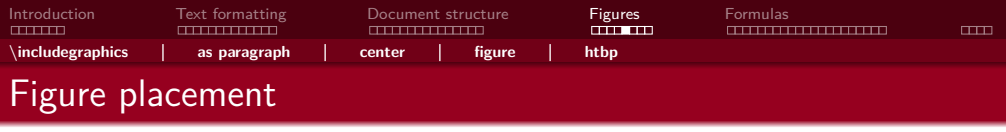

- $\blacksquare$  h (HERE): Figure can come here.
- $\blacksquare$  t (TOP): Figure can come at the top of the page.
- $\blacksquare$  b (BOTTOM): Figure can come at the bottom of the page
- $\blacksquare$  p (PAGE): Figure can come on a special page for figures.
- $\blacksquare$  !: Override internal parameters for floats.
- $\blacksquare$  H (HERE): No floating, always here. ( $\text{user}$ ackage{float})

When working with images: \usepackage{graphicx}

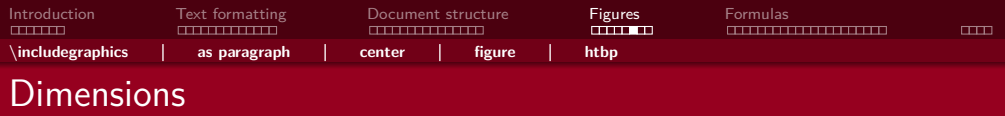

• Full linewidth

\includegraphics[width=\linewidth]{assets/pinguin.jpg}

• 90% linewidth

\includegraphics[width=0.9\linewidth]{assets/pinguin.jpg}

• Width maximally 90% linewidth and height maximally 5 cm

```
\includegraphics [
    width=0.9\linewidth, height=5cm, keepaspectratio
]{ assets / penguin . jpg}
```
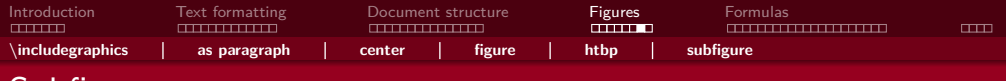

Subfigure (\usepackage{subcaption})

```
\begin { figure }[ htbp ]
    \centering
    \begin{subfigure}[b]{0.45\textwidth}
        \includegraphics [width=\textwidth] {AA}
        \caption {BB}
        \label {fig : dphiExample }
    \end { subfigure } \qquad
    \begin{subfigure}[b]{0.45\textwidth}
        \includegraphics [width=\textwidth] {CC}
        \caption {CC}
        \label {fig : fitExample }
    \end { subfigure }
    \caption { Multiple images next to eachother! }
\end { figure }
```
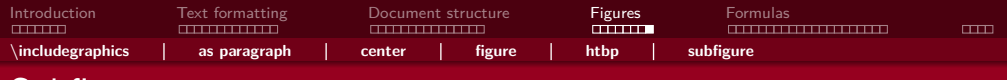

Subfigure (\usepackage{subcaption})

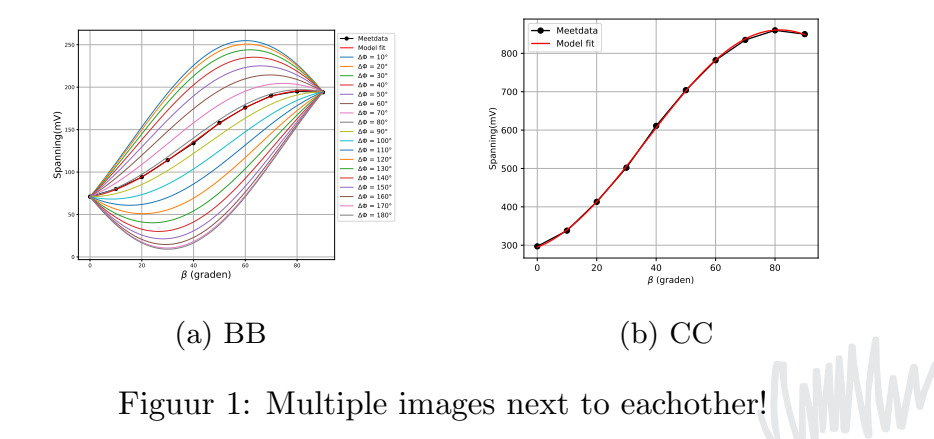

<span id="page-43-0"></span>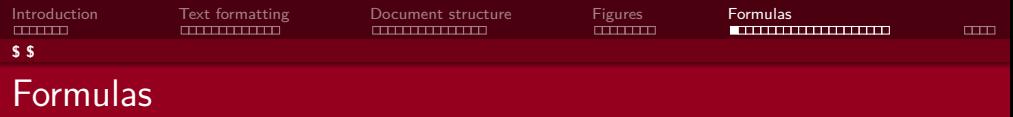

The trigonometric identity is 
$$
\sin^2(\theta) + \cos^2(\theta) = 1
$$
.

```
The trigonometric identity
is \sin^2(\theta) + \cos^2(\theta) = 1 \.
```

```
\usepackage { amsmath , amssymb }
\usepackage { commath , mathtools }
```
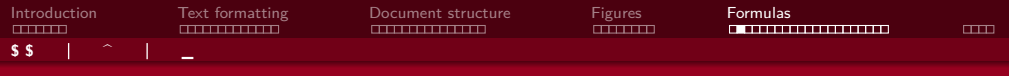

# Formulas: The basics

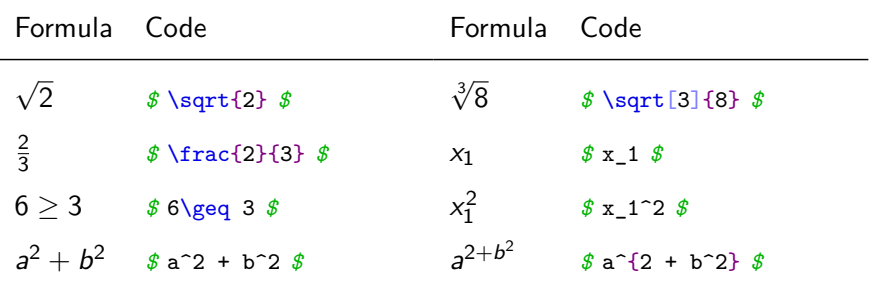

www

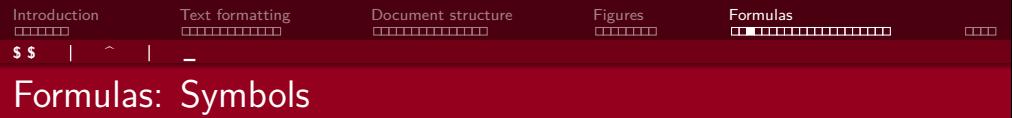

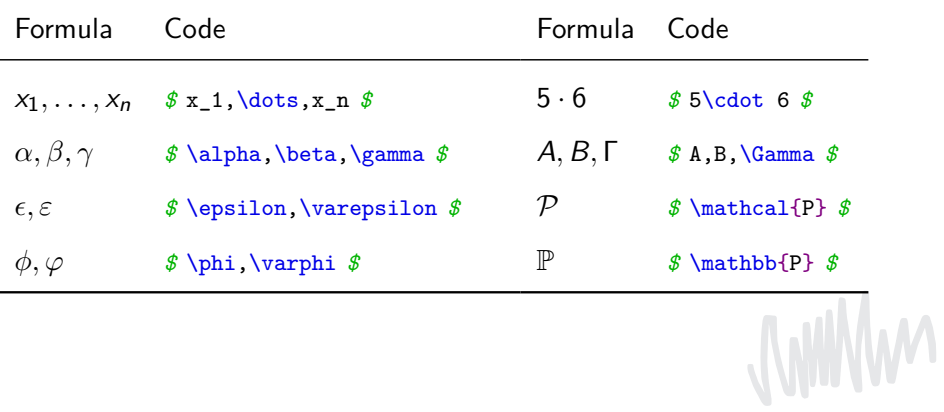

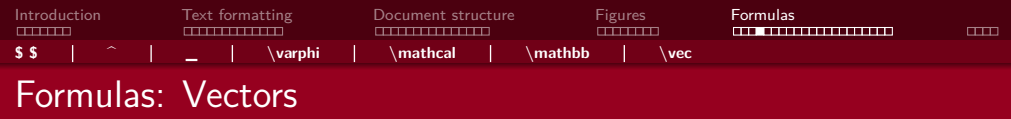

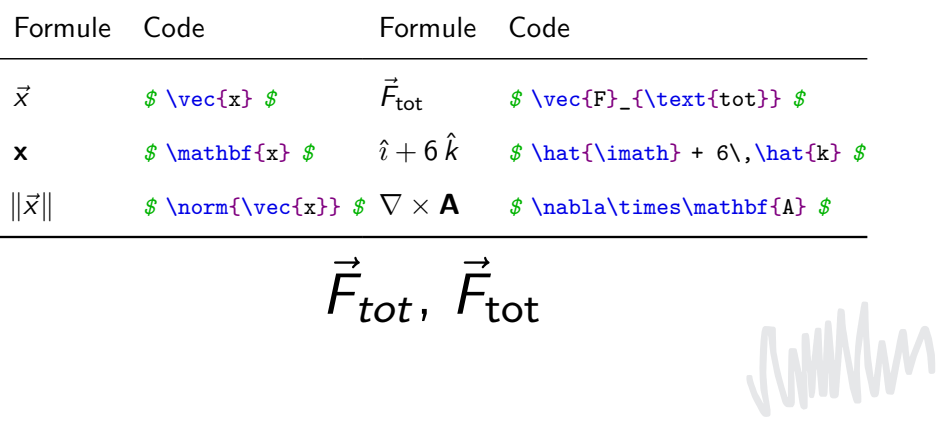

$$
\vec{\mathsf{F}}_{\mathsf{tot}},\ \vec{\mathsf{F}}_{\mathsf{tot}}
$$

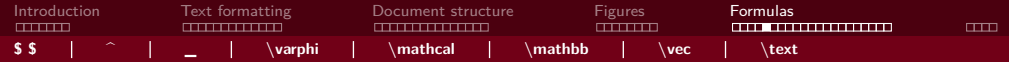

 $sin(x)$ F *⃗* tot

*\$* sin(x) *\$ \$* \vec{F}\_{tot}*\$*

 $sin(x)$ F tot *⃗ \$* \sin(x) *\$ \$* \vec{F}\_{\text{tot}}*\$*

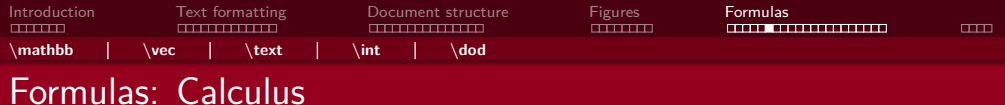

$$
\verb+\usepackage{commandh}+\\
$$

 $\d{ \sin ( x )}{x}, \d{ p}{f (x, y )}{x}, \partial_x f$ 

 $\int _{0}^{ \infty } e^{ -x} \di f = 1$ 

$$
\frac{\mathsf{d}\sin(x)}{\mathsf{d}x},\frac{\partial f(x,y)}{\partial x},\partial_x f
$$

$$
\int_0^\infty e^{-x}\,dx=1
$$

**JWWW** 

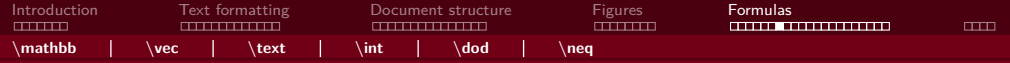

# Formulas: Mathematical relations

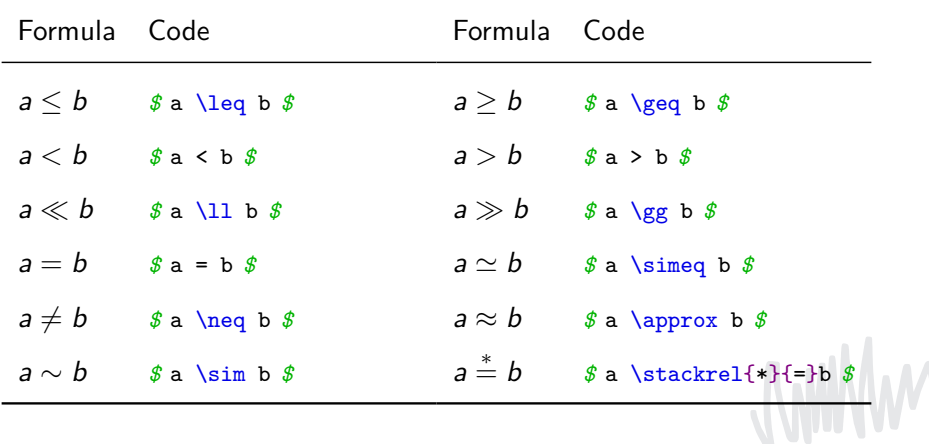

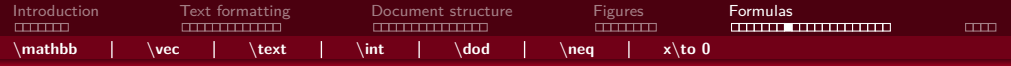

# Formulas: Arrows and operators

\DeclareMathOperator { \Image }{ Image }

```
a \iff b, a\implies b, a\mapsto b
\lim_{x \to 0} \frac{\sin(x)}{x} = 1\Im \text{Im } f = \mathcal{R}_{\geq 0}
```

$$
a \iff b, a \implies b, a \mapsto b
$$

$$
\lim_{x \to 0} \frac{\sin(x)}{x} = 1
$$

$$
\mathsf{Image}(f)=\mathbb{R}_{\geq 0}
$$

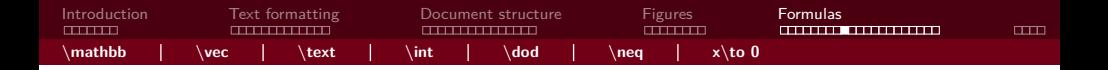

So many! And there are lots more :-)

CTAN symbol list: [http://mirrors.ctan.org/info/symbols/comprehensive/](http://mirrors.ctan.org/info/symbols/comprehensive/symbols-a4.pdf)

[symbols-a4.pdf](http://mirrors.ctan.org/info/symbols/comprehensive/symbols-a4.pdf)

Detexify:

<http://detexify.kirelabs.org/classify.html>

**MMMW** 

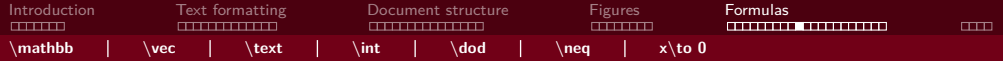

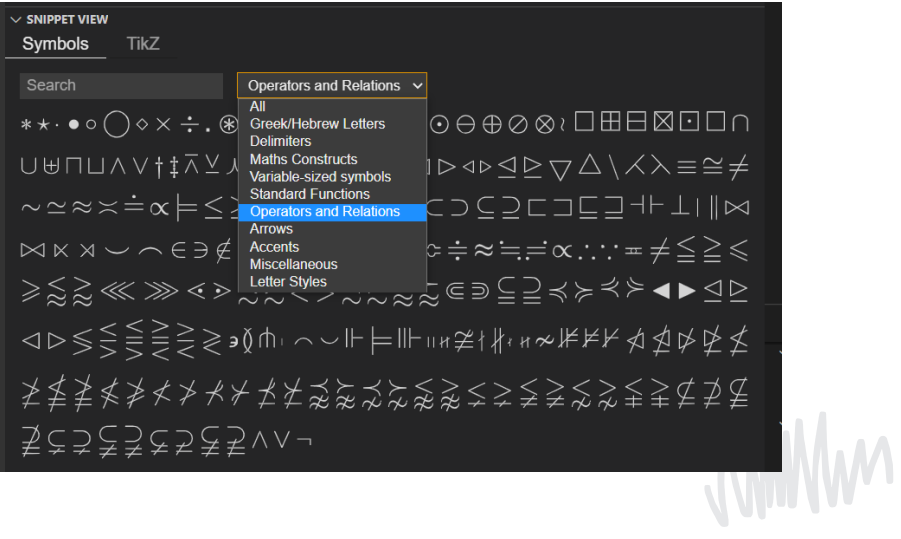

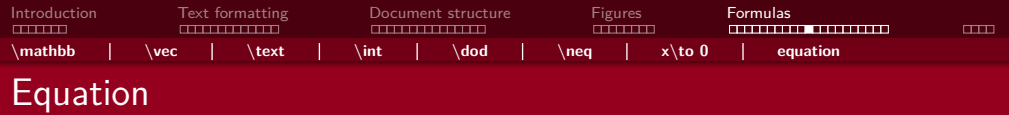

```
The trigonometric identity is
\oint \sin<sup>2</sup>(\theta) + \cos<sup>2</sup>(\theta) = 1 $.
The trigonometric identity is
\begin { equation }
    \sin^2(\theta) + \cos^2(\theta) = 1.
\end { equation }
```
De trigonometric identity is  $\sin^2(\theta) + \cos^2(\theta) = 1$ .

De trigonometric identity is

$$
\sin^2(\theta) + \cos^2(\theta) = 1.
$$
 (1)

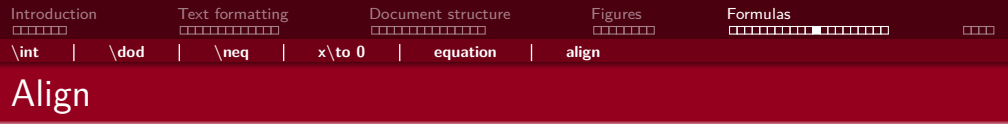

```
The double-angle formula can now be rewritten as
\begin { align }
    \cos (2 \theta ) = \cos^2(\theta ) - \sin^2(\theta) \= 2 \cos 2(\theta - 1).
\end { align }
```
1

The double-angle formula can now be rewritten as

$$
\cos(2\theta) = \cos^2(\theta) - \sin^2(\theta)
$$
\n
$$
= 2\cos^2(\theta) - 1.
$$
\n(1)\n(2)

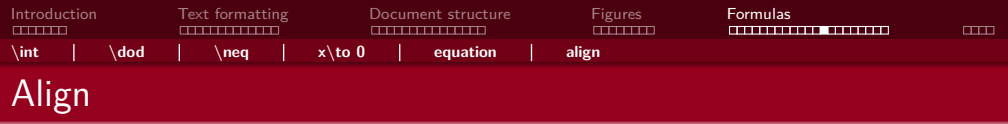

```
The double-angle formula can now be rewritten as
\begin { align }
    \cos (2 \theta ) &= \cos ^2(\theta ) - \sin ^2(\theta ) \&= 2 \cos 2(\theta - 1).
\end { align }
```
1

The double-angle formula can now be rewritten as

$$
\cos(2\theta) = \cos^2(\theta) - \sin^2(\theta)
$$
\n
$$
= 2\cos^2(\theta) - 1.
$$
\n(1)\n(2)

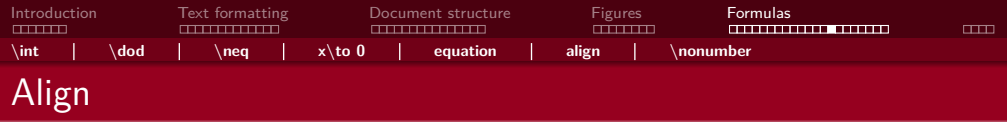

```
The double - angle formula can now be rewritten as
\begin { align }
    \cos (2 \theta ) &= \cos ^2(\theta ) - \sin ^2(\theta )\nonumber \\
    &= 2 \cos 2(\theta - 1).
\end { align }
```
The double-angle formula can now be rewritten as

$$
\cos(2\theta) = \cos^2(\theta) - \sin^2(\theta)
$$

$$
= 2\cos^2(\theta) - 1.
$$
 (1)

1

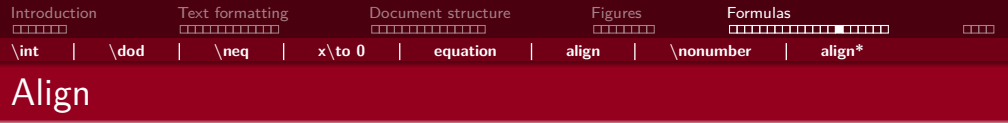

```
The double-angle formula can now be rewritten as
\begin { align *}
    \cos (2 \theta ) &= \cos ^2(\theta ) - \sin ^2(\theta ) \&= 2 \cos 2(\theta - 1).
\end { align *}
```
The double-angle formula can now be rewritten as

$$
\cos(2\theta) = \cos^2(\theta) - \sin^2(\theta)
$$

$$
= 2\cos^2(\theta) - 1.
$$

1

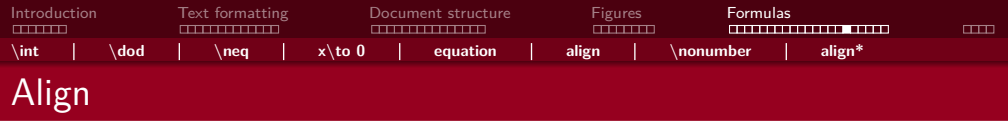

```
We do this with the double-angle formula
\begin { align *}
    \cos (2 \theta ) &= \cos ^2(\theta ) - \sin ^2(\theta ),
\end { align *}
which we can rewrite as
\begin { align *}
    \&= \cos^2(\theta) - (1 - \cos^2(\theta))&= 2 \cos 2(\theta - 1).
\end { align *}
```
We do this with the double-angle formula

$$
\cos(2\theta) = \cos^2(\theta) - \sin^2(\theta),
$$

which we can rewrite as

$$
= \cos^2(\theta) - (1 - \cos^2(\theta))
$$

$$
= 2\cos^2(\theta) - 1.
$$

1

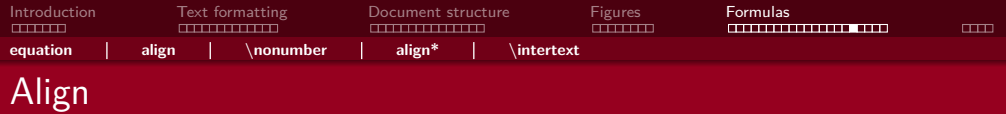

```
We do this with the double-angle formula
\begin { align *}
    \cos (2 \theta ) &= \cos ^2(\theta ) - \sin ^2(\theta ),
\intertext { which we can rewrite as}
    k = \cos^2(\theta) - (1 - \cos^2(\theta))&= 2 \cos 2(\theta - 1).
\end { align *}
```
We do this with the double-angle formula

$$
\cos(2\theta) = \cos^2(\theta) - \sin^2(\theta),
$$

which we can rewrite as

$$
= \cos^2(\theta) - (1 - \cos^2(\theta))
$$

$$
= 2\cos^2(\theta) - 1.
$$

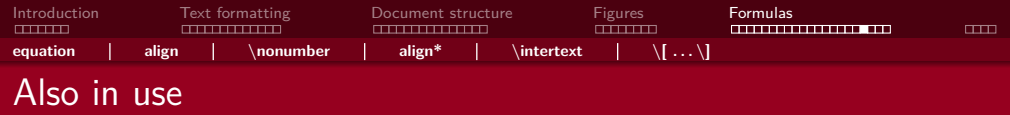

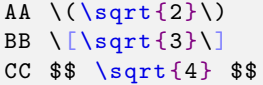

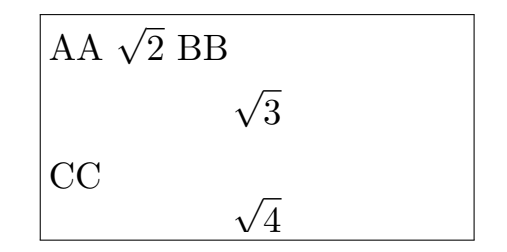

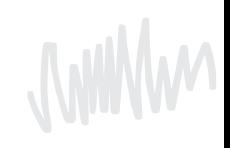

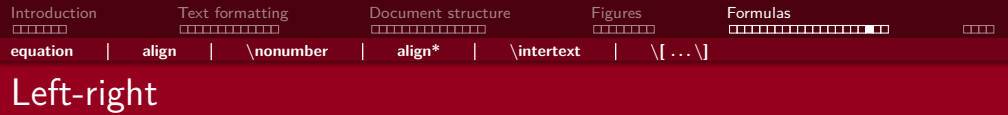

```
\begin { align *}
    & f(\sum_{i=1}^{n}^{n}x_i ) \ \n\kf \left( \sum_{i=1}^{n}x_i \right)\end { align *}
```
 $f(\sum_{n=1}^{n}$  $i=1$ xi) f  $\sqrt{ }$  $\left(\sum_{n=1}^{n}\right)$  $i=1$  $x_i$  $\setminus$  $\overline{ }$ 

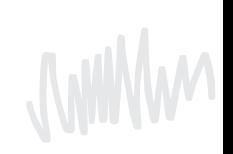

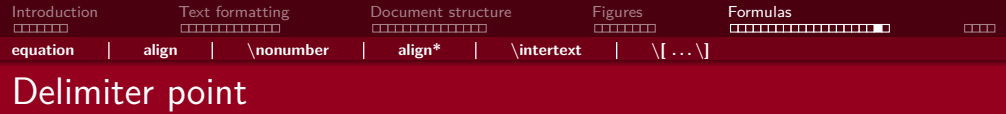

```
\begin { align *}
    \left.\left.\right\rangle _{x = 0}^{x = 2} = 4\end { align *}
```

$$
\left[x^2\right]\Big|_{x=0}^{x=2}=4,
$$

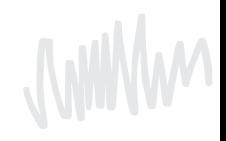

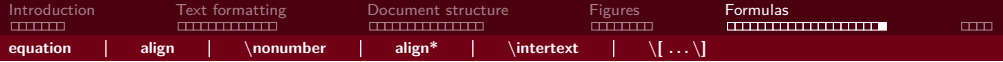

```
\begin { align *}
     R(\theta) = \begin{bmatrix} pmatrix \end{bmatrix}\cos (\theta ) & -\sin (\theta ) \\sin (\theta) \& \cos (\theta)\end { pmatrix },\quad
     \{x\} = \begin{bmatrix} \text{cases} \end{bmatrix}x & \text {if $ x \geq 0$}\\
          -x & \text {if $ x < 0$}
     \end { cases }
\end { align *}
```

$$
R(\theta) = \begin{pmatrix} \cos(\theta) & -\sin(\theta) \\ \sin(\theta) & \cos(\theta) \end{pmatrix}, \quad |x| = \begin{cases} x & \text{if } x \ge 0 \\ -x & \text{if } x < 0 \end{cases}
$$

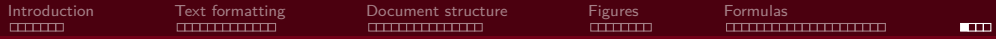

# Installation

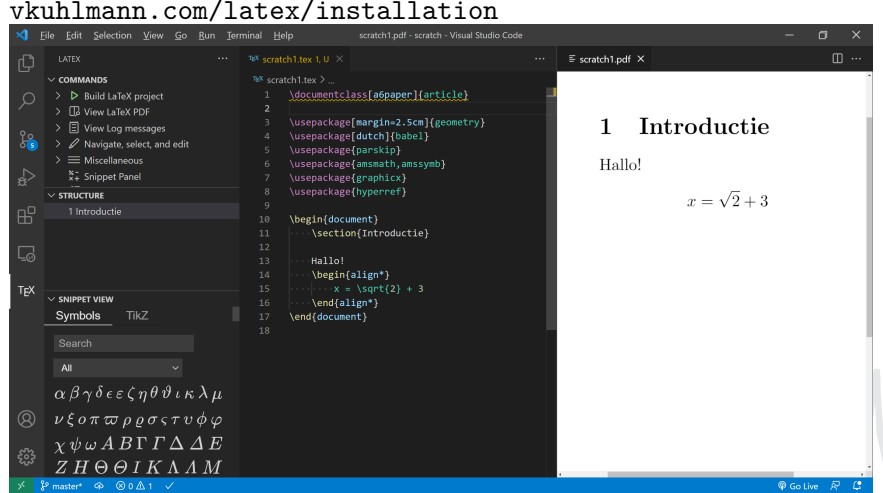

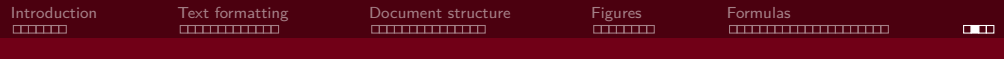

## On installed versions you might need to compile multiple times.

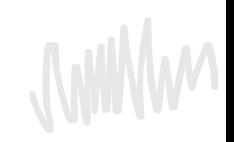

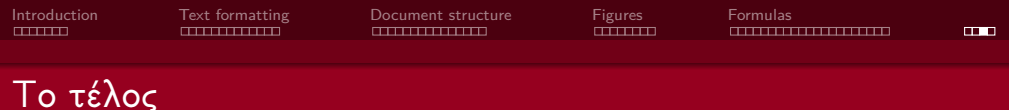

# Questions?

# Stuck? Mail us at texnicie@a-eskwadraat.nl

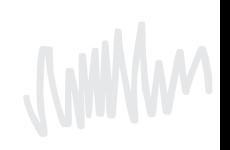

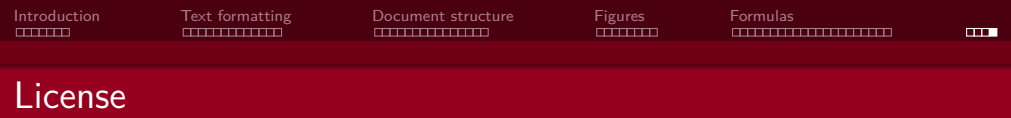

### Contributors

### Copyright (c) 2021-2022 Vincent Kuhlmann

By contributing, you license your source code to the TEXniCie under MIT license.

The TEXniCie licenses this PDF to the public under **Creative Commons CC BY-NC-ND 4.0**

If you want to use slide content in a different presentation, you need to request a different license from the TEXniCie first.